Resolución examen de Métodos Numéricos **IMERL** - Facultad de Ingeniería - UDELAR 2 de Febrero de 2008

## Ejercicio 1.

#### Parte I

- a)  $d_0 = 1, d_1 = 0$  ó  $1 \Rightarrow d_0 + d_1 2^{-1} = 1$  ó 1.5,  $2^e = 1/4$ ,  $1/2$ , 1, 2 Los números son: 0.25, 0.375, 0.5, 0.75, 1, 1.5, 2 y 3
- b) 1.72 se representa en esta máquina con 1.5 0.79 con 0.75  $1.5 + 0.75 = 2.25$ , que se representa con 2 El valor que obtendremos es entonces 2

#### Parte II

$$
f(x+h) = f(x) + f'(x)h + f''(x)\frac{h^2}{2} + f^{(3)}(x)\frac{h^3}{6} + f^{(4)}(x)\frac{h^4}{24} + f^{(5)}(x)\frac{h^5}{120} + \dots
$$
  

$$
f(x-h) = f(x) - f'(x)h + f''(x)\frac{h^2}{2} - f^{(3)}(x)\frac{h^3}{6} + f^{(4)}(x)\frac{h^4}{24} - f^{(5)}(x)\frac{h^5}{120} + \dots
$$

$$
f(x+2h) = f(x) + 2f'(x)h + 4f''(x)\frac{h^2}{2} + 8f^{(3)}(x)\frac{h^3}{6} + 16f^{(4)}(x)\frac{h^4}{24} + 32f^{(5)}(x)\frac{h^5}{120} + \dots
$$
  

$$
f(x-2h) = f(x) - 2f'(x)h + 4f''(x)\frac{h^2}{2} - 8f^{(3)}(x)\frac{h^3}{6} + 16f^{(4)}(x)\frac{h^4}{24} - 32f^{(5)}(x)\frac{h^5}{120} + \dots
$$

$$
\Rightarrow \frac{f(x+2h)-2f(x+h)+2f(x-h)-f(x-2h)}{2h^3} = f^{(3)}(x) + f^{(5)}(x)\frac{h^2}{4} + \dots
$$

$$
\Rightarrow \frac{f(x+2h) - 2f(x+h) + 2f(x-h) - f(x-2h)}{2h^3} = f^{(3)}(x) + f^{(5)}(\xi)\frac{h^2}{4}
$$
  
Error =  $f^{(5)}(\xi)\frac{h^2}{4}$  con  $\xi \in [x-2h, x+2h]$ 

### Ejercicio 2.

a) Si A es una matriz nxn :

$$
|a_{i,i}| > \sum_{j \neq i} |a_{i,j}| \qquad i = 1,2, \dots, n
$$

b) La matriz de iteración J del método de Jacobi vale:

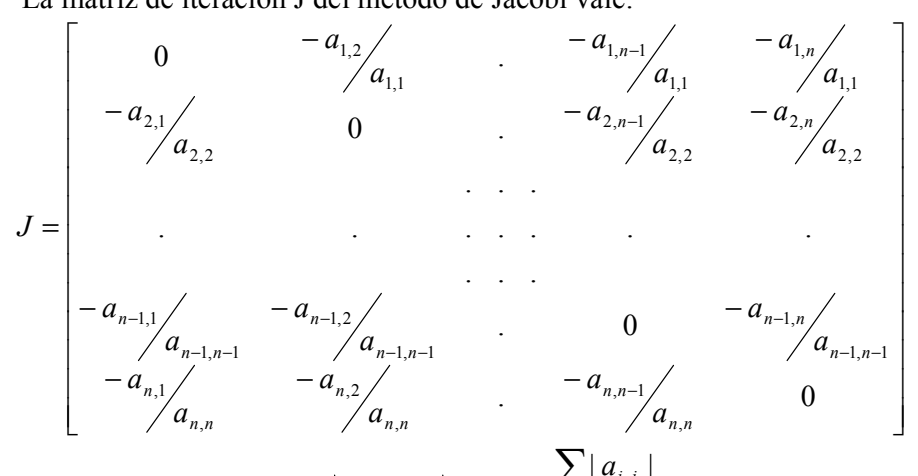

Se tiene que  $||J||_{\infty} = \max_{i} {\sum_{i \neq i}} \left| \frac{a_{i,j}}{a_{i,i}} \right|$  =  $\max_{i} {\sum_{i=1}^{|j \neq i} a_{i,j}} < 1$  pues A es

estrictamente diagonal dominante por filas.

Como  $\|J\|_{\infty}$  <1 se tiene que el método iterativo converge.

c) 
$$
|a+1| > 3
$$
,  $10 > |2a| + 1$ ,  $|a-1| > 4$   
Las condiciones son :  $a < -4$  ó  $a > 2$   
 $-4.5 < a < 4.5$   
 $a < -3$  ó  $a > 5$   
Resulta :  $-4.5 < a < -4$ 

# Ejercicio 3.

a)  $x_{n+1} = x_n - \frac{f(x_n)}{f'(x_n)}$ 

b)  $J_f(x)$  es la jacobiana de f evaluada en x:  $(J_f(x))_{i,j} = \frac{\partial f_i(x)}{\partial x_j}$  (es una matriz nxn)

$$
J_f(x^{(k)})s^{(k)} = -f(x^{(k)})
$$
  
\n
$$
x^{(k+1)} = x^{(k)} + s^{(k)}
$$
  
\n
$$
J_f(x) = \begin{bmatrix} 3x_1^2 - 2x_2 & 3x_2^2 - 2x_1 \\ 2x_1 & 2x_2 \end{bmatrix}
$$
  
\n
$$
x^{(0)} = \begin{pmatrix} 0 \\ 1 \end{pmatrix}, f(x^{(0)}) = \begin{pmatrix} 1 \\ 0 \end{pmatrix}, J_f(x^{(0)}) = \begin{bmatrix} -2 & 3 \\ 0 & 2 \end{bmatrix}, s^{(0)} = \begin{pmatrix} 1/2 \\ 0 \end{pmatrix} \Rightarrow
$$
  
\n
$$
x^{(1)} = \begin{pmatrix} 1/2 \\ 1 \end{pmatrix}, f(x^{(1)}) = \begin{pmatrix} 1/8 \\ 1/4 \end{pmatrix}, J_f(x^{(1)}) = \begin{bmatrix} -5/4 & 2 \\ 1 & 2 \end{bmatrix}, s^{(1)} = \begin{pmatrix} -1/18 \\ -7/72 \end{pmatrix} \Rightarrow
$$
  
\n
$$
x^{(2)} = \begin{pmatrix} 0.4444 \\ 0.9028 \end{pmatrix}, f(x^{(2)}) = \begin{pmatrix} 0.0212 \\ 0.0125 \end{pmatrix}
$$
  
\n
$$
\|f(x^{(0)})\|_2 = 1, \|f(x^{(1)})\|_2 = 0.295, \|f(x^{(2)})\|_2 = 0.0246
$$